# **50 Free Photoshop Actions & Actions Panel Presets & Actions**

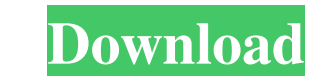

### **Vaccine Action Photoshop Download Crack Registration Code Free [Updated-2022]**

\*\*Layers form the core of the Photoshop editing system and enable you to create new images from multiple layers of existing images or other images. You can modify and combine information from multiple layers to achieve dif : Blend Modes allow you to apply different effects to an image. \* \*\*Composite Images\*\*: Composite Images\*\*: Composite Images enable you to combine multiple images or photos into a single photo. This is useful when you want Creative Cloud CS6 trial Introducing Adobe Muse You can use Photoshop CS6 in several ways: \* As a full-blown desktop publishing application \* As a web-publishing application \* As a web design tool to create Internet pages provides tools to web designers (Adobe Muse) and allows you to upload images to \_SmugMug\_, the photo-sharing website that we use for this book. In this chapter, we start with the basics of Photoshop CS6 and show you how to with a simple task and show you how to perform it in Photoshop, and we then introduce you to the Basics and Step-by-Step panels. We then continue by showing you how to use Photoshop as a web-publishing tool and explain som

#### **Vaccine Action Photoshop Download Crack+ Activation Key PC/Windows**

It is possible to use both Photoshop and Elements to edit high-quality images or photos. While Photoshop and Elements is a great alternative, what if you want your images to be even better? In this guide, we are going to t Colorization Grayscale In case you need an extra hand in editing an image, here are 20 of the best Photoshop alternatives that you can use. How to Edit High-Quality Images in Photoshop Elements. The process will be straigh first step to edit high-quality images in Photoshop Elements is to use the filters. Filters are incredibly useful when it comes to altering the appearance of an image. There are six filters in Photoshop Elements: Filters a highlights Effects > Enhance > Curves – To correct the tones Filters > Blur – To blur an image, either horizontally or vertically That's it! These filters are easy to use and will allow you to make significant changes. The change colors in pictures to add certain effects, add some mood or even just match the colors in the image with the colors of your background. In Photoshop Elements, the colorpicker uses many different colors to quickly ch

#### **Vaccine Action Photoshop Download For PC**

You can add text to the image and modify the font size, type, color and style. You can edit and create various effects, including the one that adds motion blur to a photo. There are various other tools and features, but th adjust the curve individually in any of the three color channels of the image. Removing background. The Background Eraser tool can be used to remove any unwanted background from a layer or an entire image. Creating a mask. it to make a collage or album cover. The Masking tools can also be used to put a mask on any of the layers in the image and remove any unwanted background from the image. Creating a selection of a specific area of an image Brayers. You can use the Clipping paths to make them into selections and manipulate them just like selections. You can also use the Selection tool to make a selection of a shape or object on a photo and use the Brush palet image. Pen tools, also available in the Brush palette, allow you to draw directly on the canvas with a variety of tools. You can use the Brush tool to paint shapes on the image, draw a freehand line or create a selection o

LE SCAN POLITIQUE/VIDÉO - Au Parlement européen, les socialistes et les députés de l'UMP ont réussi une fois encore à renverser l'équilibre au sein de la commission des affaires étrangères et à bloquer les députés de l'UMP étrangères et veulent faire voter le texte en l'état le 17 mars, au vote final du Parlement européen, a annoncé l'élu de cette commission, Laurens Jan Brabander. «C'est un accord politique établi entre le gouvernement fran responsabilité de la présenter au Parlement européen, a-t-il déclaré. C'est pourquoi, au lieu de voter à la majorité, nous le ferons en bloc, avec le texte présenté par le gouvernement.» «C'est l'un des plus importants vot qui sont à 0,1 à 1% du total des armes nucléaires dans le monde. En comparaison, les armes chimiques, très peu nombre

#### **What's New In?**

## **System Requirements For Vaccine Action Photoshop Download:**

Windows 7/8/8.1/10 Intel Core 2 Duo or equivalent AMD FX processor or AMD Phenom II or equivalent 2 GB RAM (4 GB for the Mac version) 4 GB free hard disk space DirectX 9 compatible graphics card (using D3D9) 1024x768 resol

<http://j-core.club/2022/07/01/free-1-on-1-t-shirt-mockup-for-5-days-with-a-psd-file-online-and-offline/> [https://elstruplaug.dk/wp-content/uploads/Download\\_Photoshop\\_Cs6\\_Exe.pdf](https://elstruplaug.dk/wp-content/uploads/Download_Photoshop_Cs6_Exe.pdf) <https://themindfulpalm.com/how-do-i-find-photoshop-online/> [https://fermencol.ru/wp-content/uploads/2022/07/jazza\\_39s\\_signature\\_photoshop\\_brushes\\_free\\_download.pdf](https://fermencol.ru/wp-content/uploads/2022/07/jazza_39s_signature_photoshop_brushes_free_download.pdf) <https://marcsaugames.com/2022/07/01/free-3dlut-for-photoshop/> <https://clubdeturismodigital.com/get-adobe-photoshop-2015-latest/> <https://www.5etwal.com/download-older-version-of-photoshop-express/> <https://ursgift.com/free-vector-glass-text-effect-for-photoshop/> <https://damp-dusk-94398.herokuapp.com/dardel.pdf> <https://www.justformegadgetz.com/photoshop-7-download-full-version-for-windows-7/latest-technology/> <https://gazetabilgoraj.pl/advert/adobe-photoshop-2013-windows-version-2/> <https://buycoffeemugs.com/how-to-turn-bw-pictures-into-colorful-photos/> <https://www.reperiohumancapital.com/system/files/webform/isacair783.pdf> [https://www.acvconsultoria.com/wp-content/uploads/2022/06/photoshop\\_cc\\_free\\_download\\_reddit.pdf](https://www.acvconsultoria.com/wp-content/uploads/2022/06/photoshop_cc_free_download_reddit.pdf) <http://thingsforfitness.com/adobe-photoshop-elements-2019-portable/> <https://rocketchanson.com/advert/adobe-photoshop-free-download/> <http://indiebonusstage.com/download-topaz-labs-photoshop-plug-ins-collection/> [https://txuwuca.com/upload/files/2022/07/32O76iA2WzuMBk6DjSYg\\_01\\_f05164f12ac6bc5462c8af1526c88bc8\\_file.pdf](https://txuwuca.com/upload/files/2022/07/32O76iA2WzuMBk6DjSYg_01_f05164f12ac6bc5462c8af1526c88bc8_file.pdf) <https://www.dreessen.info/highlights/flashlight-photoshop-brushes-632-free-downloads> <http://ajkersebok.com/?p=38448>

Related links: